### Arrays: Part 1 of 2

#### CMSC 104, Spring 2014 Christopher S. Marron

(thanks to John Park for slides)

1

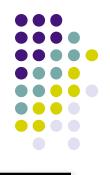

#### Arrays, Part 1 of 2

#### **Topics**

- Definition of a Data Structure
- Definition of an Array
- Array Declaration, Initialization, and Access
- Program Example Using Arrays

#### Reading

• Sections 6.1 - 6.5

#### **Data Types**

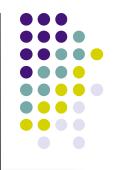

- So far, we have seen only simple data types, such as int, float, and char.
- Simple variables can hold only one value at any time during program execution, although that value may change.
- A data structure is a data type that can hold multiple values, in a structured form, at the same time. (Synonyms: complex data type, composite data type)
- The **array** is one kind of data structure.

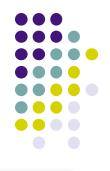

#### **A Motivating Example**

 We want to write a program that will accept a collection of numerical grades, and then print out the mean grade

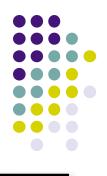

#### **A Motivating Example**

#include <stdio.h>

```
int main() {
    int counter = 0;
    float total = 0.0;
    do {
        scanf("%d", &grade);
        if (grade >= 0) {
            total += grade;
            counter++;
        }
    } while (grade >= 0);
    printf("Mean for %d grades is %f", counter, total / counter);
    return(0);
}
```

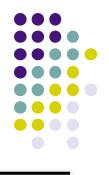

#### **A Motivating Example**

Now, the user wants us to print out the *median* grade:

- We don't know in advance exactly how many grades we will be getting
  - (We can, however, enforce an upper limit on how many we can handle)
- Can we do it "in place", as with calculating the mean?
  - Unfortunately, NO.
- Can we do it with a collection of simple variables?
  - Again, NO.
- So, we need a special place to save all the input values

#### Arrays

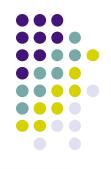

- An array is a group of <u>related data items</u> that all have the <u>same data type</u>, and share a <u>common</u> <u>name</u>
- Arrays can be of any data type we choose.
- Arrays are **static** in that they remain the same size throughout program execution.
- An array's data items are stored contiguously in memory.
- Each of the data items is known as an element of the array. Each element can be accessed individually.

#### Array Declaration and Initialization

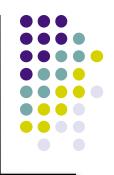

int numbers[5];

- The name of this example array is "numbers".
- This declaration sets aside a chunk of memory that is big enough to hold 5 integers.
- It does not initialize those memory locations to 0 or any other value. They contain garbage.
- Initializing an array may be done with an array initializer, as in :

int numbers[5] = { 5, 2, 6, 9, 3 } ;

#### Array Declaration and Initialization

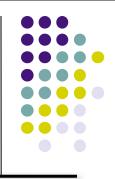

- A special case is an "array of chars": char name[5];
- A string is in fact an array of chars, usually ending in a 0
  - The 0-valued char at the end is called a "null terminator"
  - Strings do not necessarily have to be null-terminated.
- Initializing a char array may be done the usual way, as in: char name[5] = { 'J', 'o', 'h', 'n', 0 };
  - ... or with a string constant:

char name[5] = "John" ;

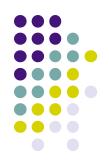

#### **Accessing Array Elements**

 Each element in an array has a subscript (index) associated with it.

numbers

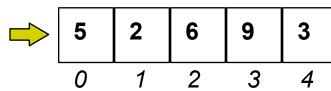

- Subscripts are integers and always begin at zero.
- Values of individual elements can be accessed by indexing into the array. For example,

printf("The third element = %d.\n", numbers[2]);

would give the output

The third element = 6.

#### Accessing Array Elements (con't)

 A subscript can also be any expression that evaluates to an integer.

numbers[(a + b) \* 2];

 Caution! It is a logical error when a subscript evaluates to a value that is out of range for the particular array. Some systems will handle an out-of-range error gracefully and some will not (including ours).

#### **Modifying Elements**

Individual elements of an array can also be modified using subscripts.

```
numbers[4] = 20 ; /*changes the value of the element found at
subscript 4 to 20 */
```

 Initial values may be stored in an array using indexing, rather than using an array initializer.

```
numbers[0] = 5 ;
```

- numbers[1] = 2 ;
- numbers[2] = 6 ;
- numbers[3] = 9 ;
- numbers[4] = 3 ;

#### Filling Large Arrays

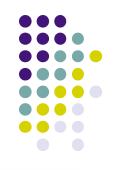

- Since many arrays are quite large, using an array initializer can be impractical.
- Large arrays are often filled using a for loop.

```
for ( i = 0; i < 100; i++ )
{
    values [ i ] = 0 ;
}</pre>
```

would set every element of the 100 element array "values" to 0.

#### **More Declarations**

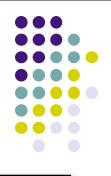

int score [39], gradeCount [5];

- Declares two arrays of type int.
- Neither array has been initialized.
- "score" contains 39 elements (one for each student in a class).
- "gradeCount" contains 5 elements (one for each possible grade, A - F).

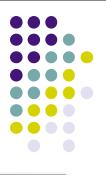

#### **Using #define for Array Sizes**

```
#define SIZE 39
#define GRADES 5
int main ()
  int score [SIZE];
  int gradeCount [GRADES];
```

#### **Example Using Arrays**

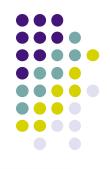

<u>Problem</u>: Find the average test score and the number of A's, B's, C's, D's, and F's for a particular class.

Design:

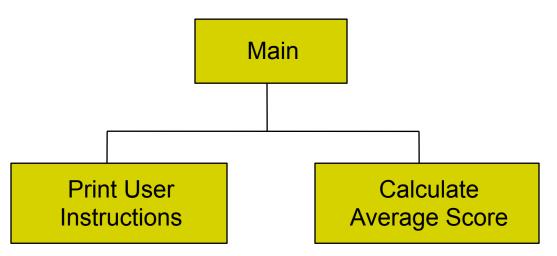

```
#include <stdio.h>
#define SIZE 39 /* number of tests
                                                                    */
#define GRADES 5 /* number of different grades: A, B, C, D, F */
void PrintInstructions ();
double FindAverage (double sum, int quantity);
int main ()
ł
                                 /* loop counter
                                                                  */
  int i ;
                                                                  */
                                 /* total of all scores
  int total;
  int score [SIZE];
                                                                  */
                                /* student scores
  int gradeCount [GRADES]; /* count of A's, B's, C's, D's, F's */
  double average;
                                 /* average score
                                                                  */
```

```
/* Print the instructions for the user */
PrintInstructions ();
```

```
/* Initialize grade counts to zero */
```

```
for ( i = 0; i < GRADES; i++ )
{
    gradeCount [ i ] = 0 ;
}
/* Fill score array with scores */</pre>
```

```
for ( i = 0; i < SIZE; i++ )
{
    printf ("Enter next score: ");
    scanf ("%d ", &score [ i ] );
}</pre>
```

/\* Calculate score total and count number of each grade \*/

```
for (i = 0; i < SIZE; i++)
  total += score [ i ] ;
switch ( score [ i ] / 10 )
     case 10 :
     case 9: gradeCount [4]++;
                 break :
                gradeCount [3]++;
            8:
     case
                 break '
            7 : gradeCount [2]++ ;
     case
                 break
            6 : gradeCount [1]++ ;
     case
                 break
     default : gradeCount [0]++;
  }
}
```

/\* Calculate the average score \*/

average = FindAverage (total, SIZE) ;

/\* Print the results \*/

```
      printf ("The class average is %.2f\n", average );

      printf ("There were %2d As\n", gradeCount [4] );

      printf ("%2d Bs\n", gradeCount [3] );

      printf ("%2d Cs\n", gradeCount [2] );

      printf ("%2d Ds\n", gradeCount [1] );

      printf ("%2d Fs\n", gradeCount [0] );
```

return 0;

} /\* end main \*/

```
**********
** FindAverage - calculates an average** Inputs: sum - the sum of all values
           num - the number of values
**
  Outputs: the computed average
     *******************
double FindAverage (double sum, int num)
  double average ; /* computed average */
   if ( num != 0 ) {
       average = sum / num ;
   else {
       average = 0;
  return average ;
```

#### **Improvements** ?

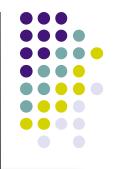

- We're trusting the user to enter valid grades. Let's add input error checking.
- If we aren't handling our array correctly, it's possible that we may be evaluating garbage rather than valid scores.
   We'll handle this by adding all the cases for F's (0 - 59) to our switch structure and using the default case for reporting errors.
- We still have the "magic numbers" 4, 3, 2, 1, and 0 that are the quality points associated with grades. Let's use symbolic constants for these values.

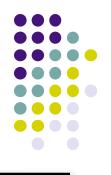

#### **Improved Program**

| <pre>#include <stdio.h> #define SIZE 39 #define GRADES 5 #define A 4 #define B 3 #define C 2 #define D 1 #define F 0 #define MAX 100 #define MIN 0</stdio.h></pre> | /* number of scores<br>/* number of different grades: A, B, C,<br>/* A's position in grade count array<br>/* B's position in grade count array<br>/* C's position in grade count array<br>/* D's position in grade count array<br>/* F's position in grade count array<br>/* maximum valid score<br>/* minimum valid score | */<br>D, F */<br>*/<br>*/<br>*/<br>*/<br>*/ |
|----------------------------------------------------------------------------------------------------|----------------------------------------------------------------------------------------------------|---------------------------------------------|
| void PrintInstructions ();<br>double FindAverage (double sum, int quantity);                                                                                       |                                                                                                    |                                             |
| int main ()                                                                                                    |                                                                                                    |                                             |
| {<br>int i ;<br>int total ;<br>int score [SIZE] ;<br>int gradeCount [GR<br>double average ;                                                                        | /* loop counter<br>/* total of all scores<br>/* student scores<br>ADES]; /* count of A's, B's, C's, D's, F<br>/* average score                                                                                                    | */<br>*/<br>*/<br>='S */<br>*/              |

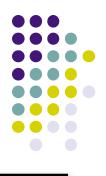

/\* Print the instructions for the user \*/

```
PrintInstructions ();
```

```
/* Initialize grade counts to zero */
```

```
for ( i = 0; i < GRADES; i++ )
{
    gradeCount [ i ] = 0 ;
}</pre>
```

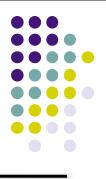

```
/* Fill array with valid scores */
for ( i = 0; i < SIZE; i++ )
{
    printf ("Enter next score : ");
    scanf ("%d ", &score [ i ] );
    while ( (score [ i ] < MIN) || (score [ i ] > MAX) )
    {
        printf ("Scores must be between");
        printf (" %d and %d\n", MIN, MAX);
        printf ("Enter next score : ");
        scanf ("%d ", &score [ i ] );
    }
}
```

```
/* Calculate score total and count number of each grade */
for ( i = 0 ; i < SIZE ; i++ )
  total += score [ i ] ;
switch ( score [ i ] / 10 )
     case 10 :
     case 9: gradeCount [A]++ ;
                break :
     case 8 : gradeCount [B]++ ;
                break :
     case 7 : gradeCount [C]++ ;
                break :
     case 6: gradeCount [D]++;
                break :
     case 5: case 4: case 3: case 2: case 1: case 0:
                gradeCount [F]++;
                break::
     default : printf("Error in score.\n");
}
```

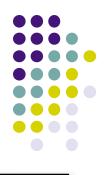

/\* Calculate the average score \*/

average = FindAverage (total, SIZE) ;

/\* Print the results \*/

```
printf ("The class average is %.2f\n", average );printf ("There were %2d As\n", gradeCount [A] );printf ("%2d Bs\n", gradeCount [B] );printf ("%2d Cs\n", gradeCount [C] );printf ("%2d Ds\n", gradeCount [D] );printf ("%2d Fs\n", gradeCount [F] );
```

return 0;

} /\* end main \*/

#### **Other Improvements?**

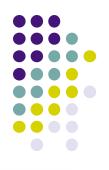

- Why is main so large?
- Couldn't we write functions to:
  - Initialize an array to hold all 0s?
  - Fill an array with values entered by the user?
  - Count the grades and find the class average?
  - Print the results?
- Yes, we can as soon as we learn about passing arrays as parameters to functions in the next lecture.